## **Оглавление**

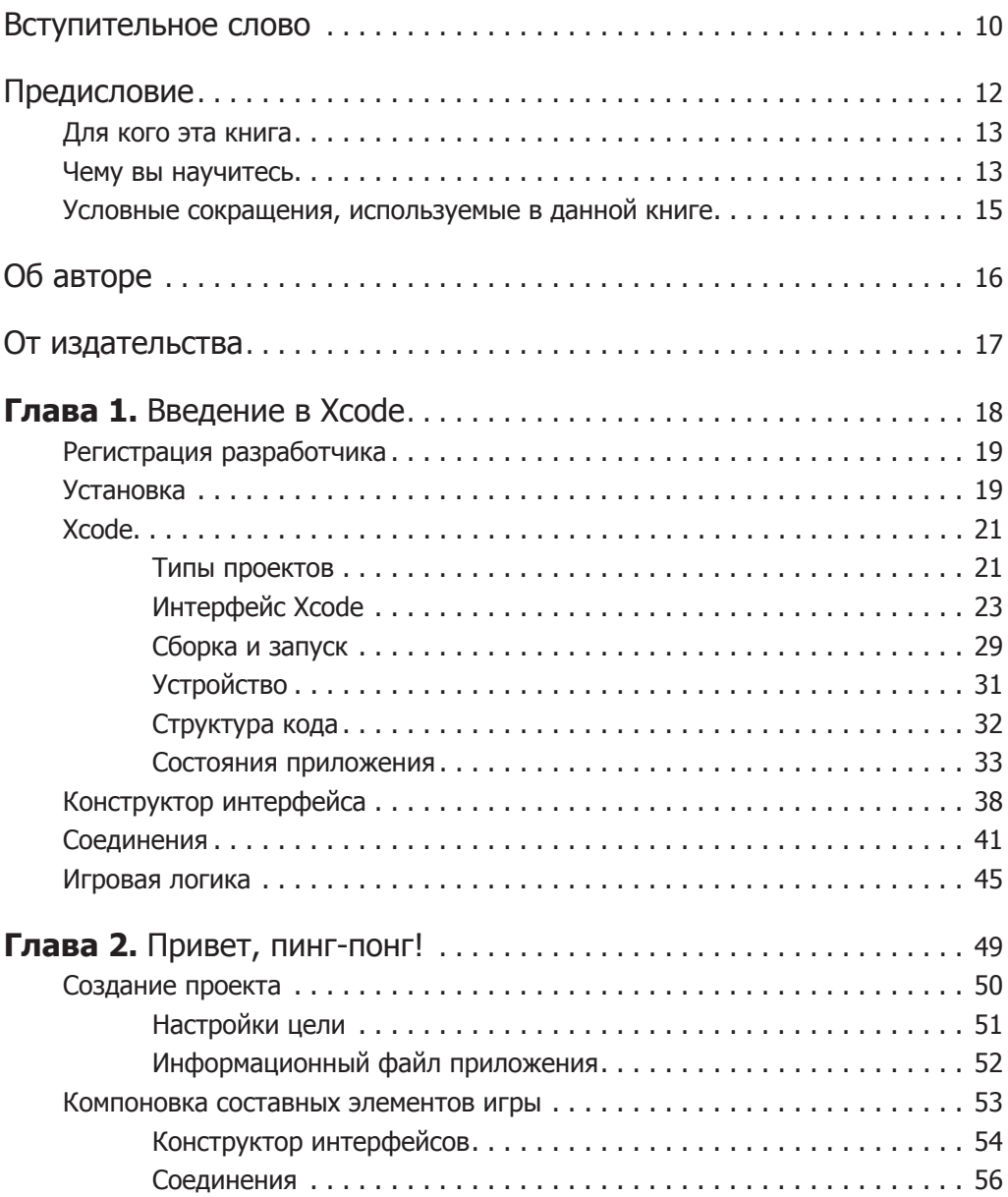

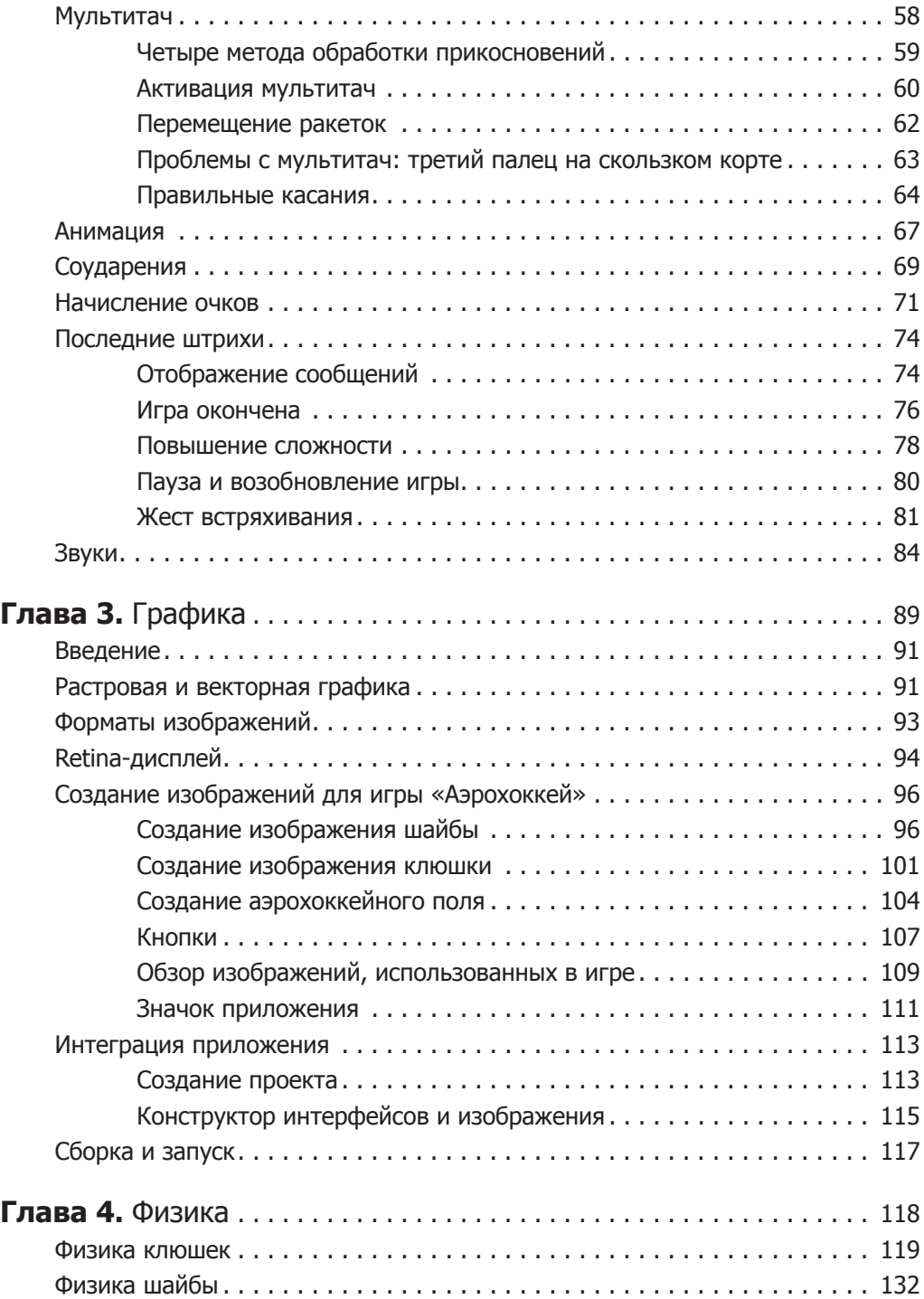

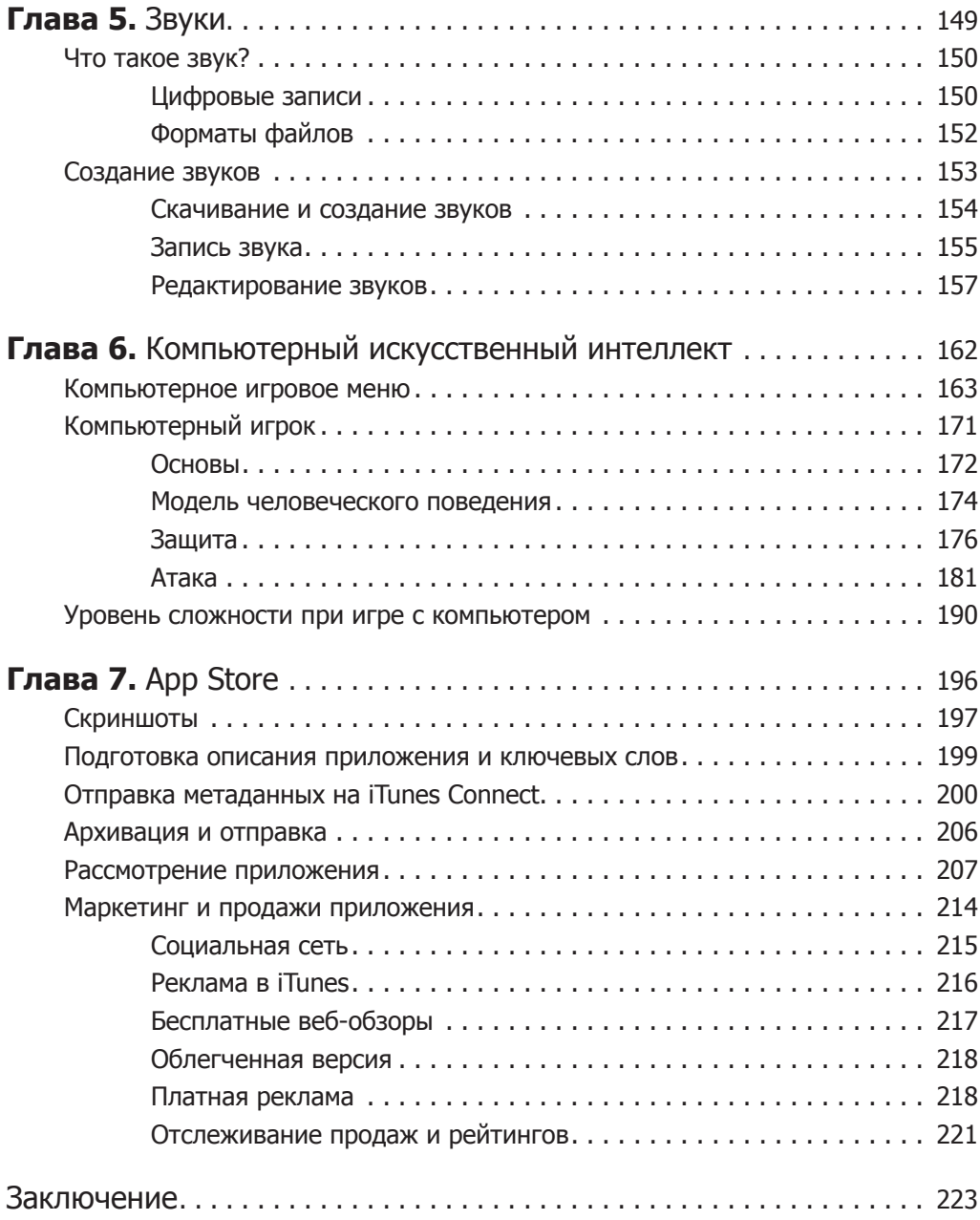